## **Quickbooks Enterprise Installation Guide**>>>CLICK HERE<<<

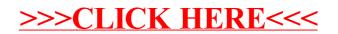